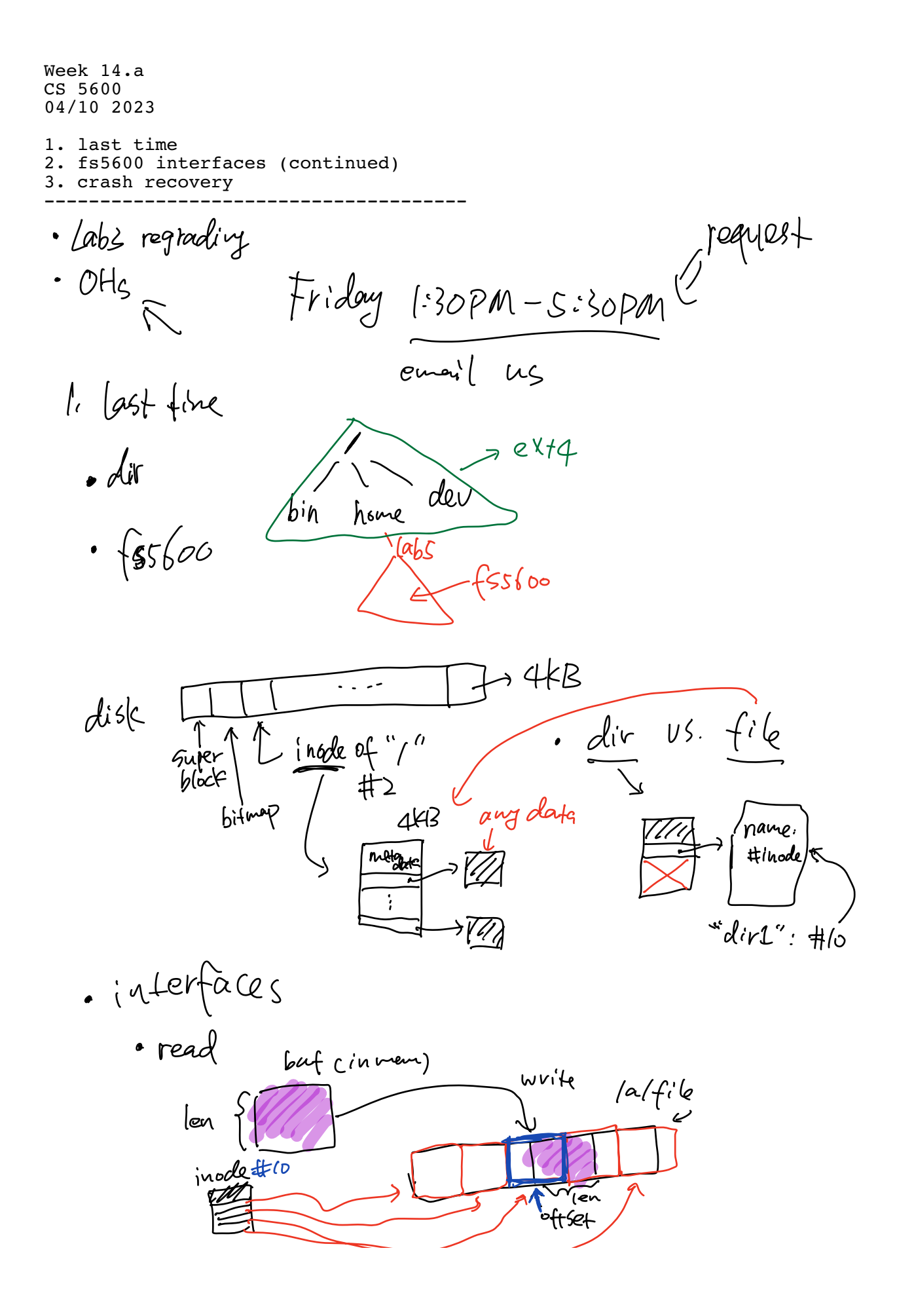

\* fs\_write, "write("/a/file", buf, len, offset)" (pseudocode) Question: how it works?

- · Path  $wal|c|, 'iq'f:(e'' \rightarrow \text{inode } \#(\infty$
- · Coad block #10 (inode#10)
- $\cdot$  offset/PAGESZZE  $\rightarrow$  block#
- v  $W_l$   $|e \text{ (on of 6)}$   $|e5 \text{ (on 1)}$

 $\cdot$  bitmap,  $P1$ i mtime, cfime, size

\* mklir("dir1", 0644)

\nQuestion: what does "0644" mean? 
$$
Perm'ss
$$
 for  $CRW \times J$ 

\nQuestion: how it works?

\n\*  $Goct$  has eq 8

\nQuestion: how it works?

\n\*  $10$  low per group would  $W$  would  $W - R - R - S$ 

\n•  $0$  lllbca 4e 0-079e 000

\n•  $0$  lhlba 4e 0-079e 000

\n•  $0$  lhlba 4e 000e 00f

\n•  $1$  lhlba 4e 000f

\n•  $1$  lvalab 4e 000f

\n•  $1$  lvalab 4e 000e 00f

\n•  $1$  lulab 4e 00f

\n•  $1$  lulab 4e 00f

\n•  $1$  lulab 4e 00f

\n•  $1$  lulab 4e 00f

\n•  $1$  lulab 4e 00f

\n•  $1$  lulab 4e 00f

\n•  $1$  lulab 4e 00f

\n•  $1$  lulab 4e 00f

\n•  $1$  lulab 4e 00f

\n•  $1$  lulab 4e 00f

\n•  $1$  lulab 4e 00f

\n•  $1$  lulab 4e 00f

\n•  $1$  lulab 4e 00f

\n•  $1$  lulab 4e 00f

\n•  $1$  lulab 4e 00f

\n•  $1$  lulab 4e 00f

\n•  $1$  lulab 4e 00f

\n•  $1$  lulab 4e 00f

\n•  $1$  lulab 4e 00f

\n•

Crash recovery  $problem$ :  $\alpha$  lot of  $DSs$ ; Crash! then what?

There are five writes in mkdir("/dir1", 0644):  $\gamma_{\alpha\beta}$  1. block#1: bitmap, for allocating new blocks 2. block#10: create "dir1" inode 3. block#11: init data block  $\mathcal{L}^{(4,1)}$  ( 4. block#3: add direntry "dir1" to the parent dir ("/")  $C$ rusny (4. block#2: aux uncodent dir  $C$ rash( $\uparrow$  5. block#2: update metadata of the parent dir  $C$ pep2:  $\uparrow$  11  $Cr_{1}^{2}$  $C^{Rb12}$  (3. block#11: init data block  $\overline{cd}_l$  ;  $\uparrow$   $\downarrow$  )<br> $C^{rash3}$  (4. block#3: add direntry "dir1" to the parent dir ("/")  $s$  Crash 1:  $[$   $\frac{1}{2}$   $\frac{1}{2}$   $\frac{$  $Chash 2$ :  $[$ ost blocks; divis arbitrary garbage of dir 1 Crash 3: unaccessible "divit" Lrash &: Gtale metadata  $ACLU$ Challenge: atomicity  $\begin{array}{cc} & \text{is} \text{lat} \text{ion} \end{array}$ 

 $s_{\textit{D}}(\alpha + i\gamma)$ 

There are five writes in mkdir("/dir1", 0644): 1. block#1: bitmap, for allocating new blocks  $\mathbb{R}^{n}$  2. block#10: create "dir1" inode  $\alpha_3$ h  $\qquad$  3. block#11: init data block  $\alpha$ \$\ 4. block#3: add direntry "dir1" to the parent dir ("/") 5. block#2: update metadata of the parent dir  $A$ . ad-hoc  $f$ ix ( $f$ s d<) B Cow C Journaling go from inode  $#2$  ('/')  $\left( \begin{array}{c} 1 \end{array} \right)$  $f$ ik  $\mathcal{I}$ : Check lost pages track ALL files/dive and find used blocks  $f(XZ: Ucosf+found)$  $f(x)$ :  $\downarrow$ c fixe: NotHING rash I  $\sum_{n=1}^{\infty}$ Ä.<br>A  $B.$  COW, approach  $(zf's, hffs)$  $\mathbb{Z}$  $uberb{o}ck$ benefits;<br>crash KEEPE VAL  $247$ <br> $777$ <br> $7777$  $\frac{c}{5w+ch}$   $\Longleftrightarrow$  $at$  a cost: space Write amplification

 $Q:$   $2fS$  runs out of space is deleting files <sup>a</sup> good idea

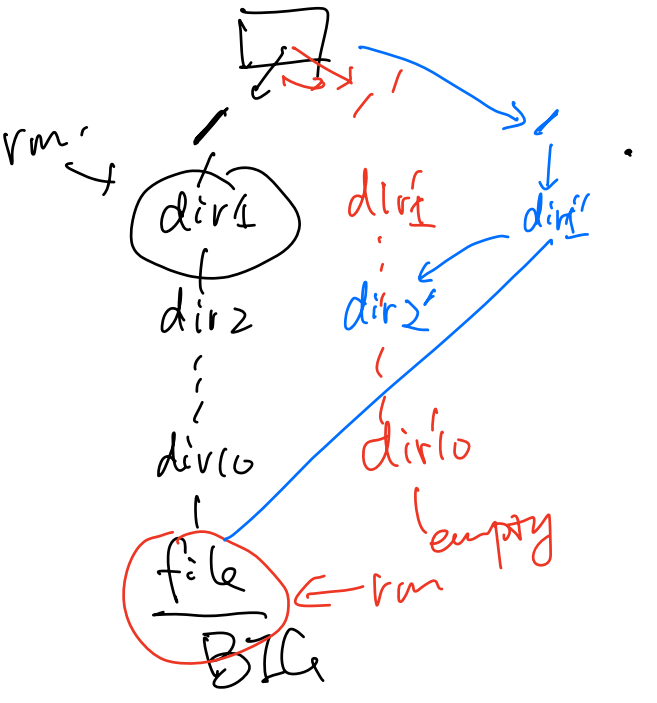

 $1$  mu  $-$ /file (dir1)

O lamp f

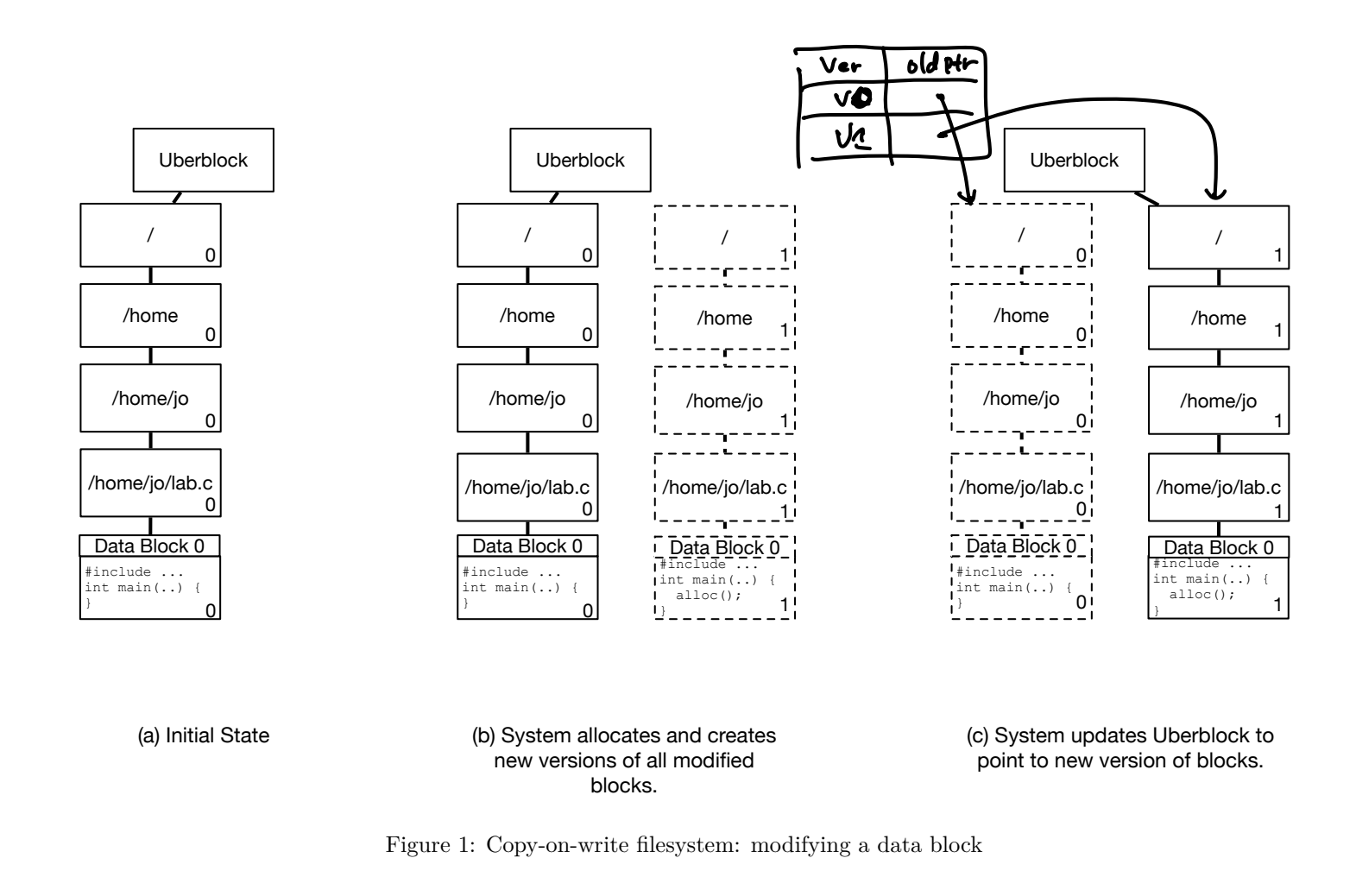

Borrowed from NYU CS202 with minor updates: https://cs.nyu.edu/~mwalfish/classes/21sp/lectures/handout13.pdf

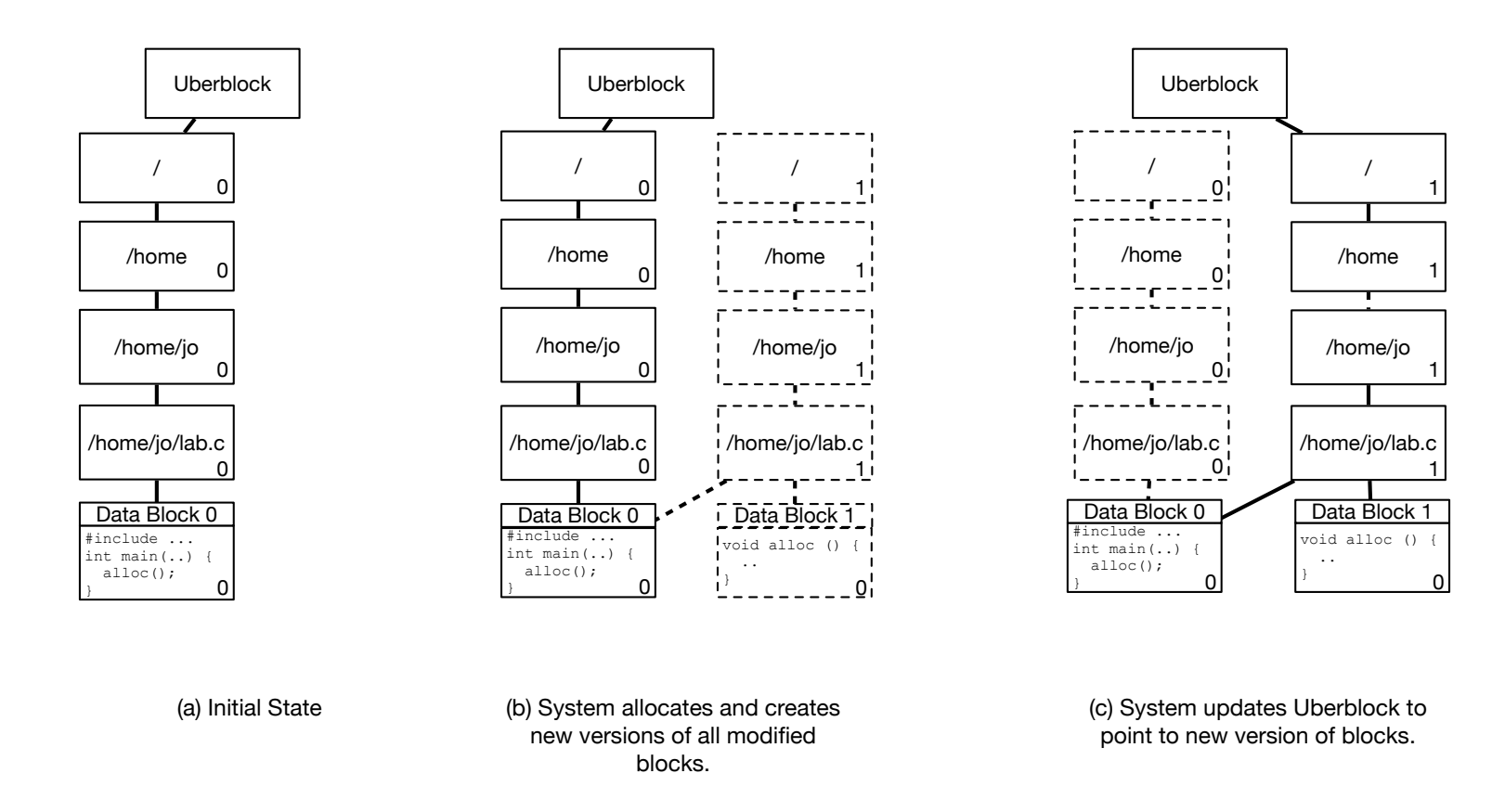

Figure 2: Copy-on-write filesystem: adding a data block

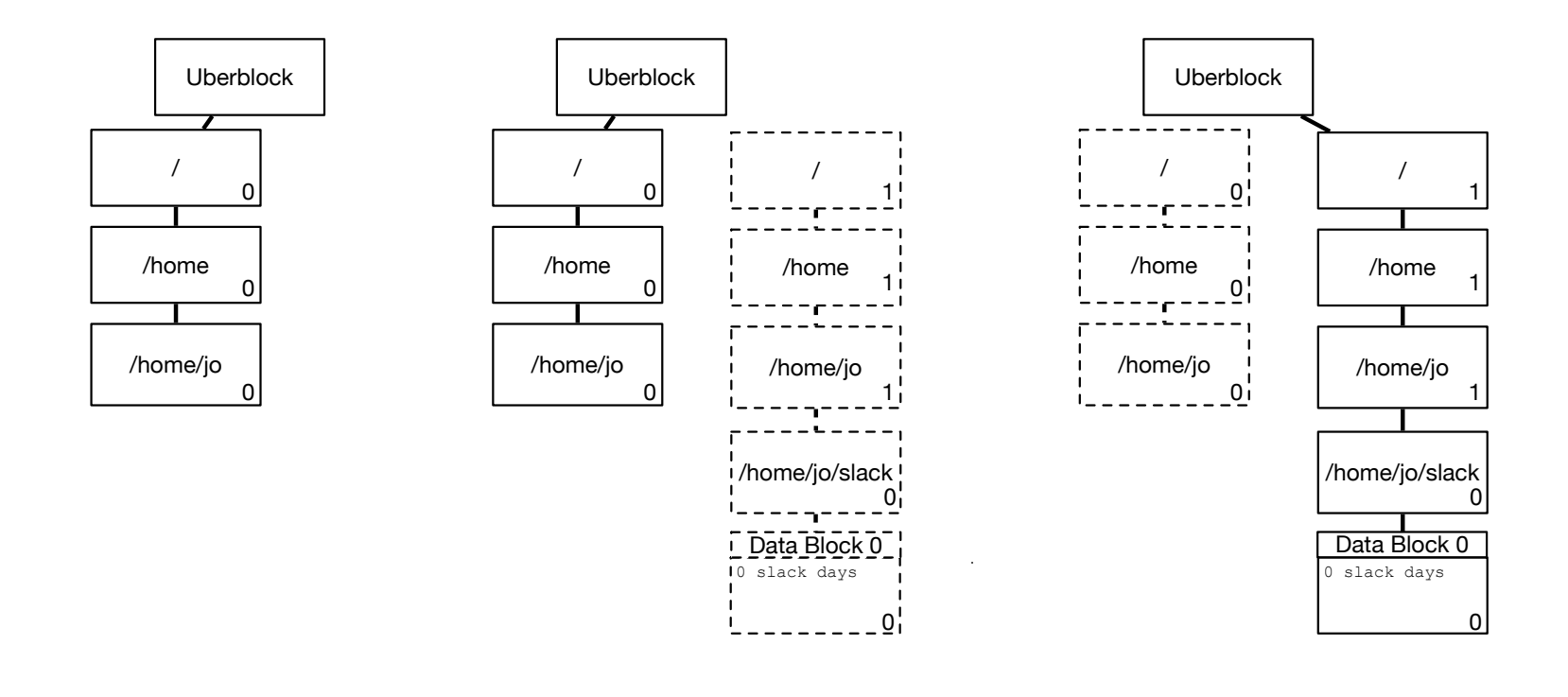

(a) Initial State (b) System allocates and creates new versions of all modified blocks. (c) System updates Uberblock to point to new version of blocks.

Figure 3: Copy-on-write filesystem: creating a file

C. 
$$
Jotarval
$$
 is  
1994.  $1000$  (1000)  $1000$  (1000)  $100$   
  $100$  (1000)  $100$  (1000)  $100$  (1000)  $100$  (1000)  $100$  (1000)  $100$  (1000)  $100$  (1000)  $100$  (1000)  $100$  (1000)  $100$  (1000)  $100$  (1000)  $100$  (1000)  $100$  (1000)  $100$  (1000)  $100$  (1000)  $100$  (1000)  $100$  (1000)  $100$  (1000)  $100$  (1000)  $100$  (1000)  $100$  (1000)  $100$  (1000)  $100$  (1000)  $100$  (1000)  $100$  (1000)  $100$  (1000)  $100$  (1000)  $100$  (1000)  $100$  (1000)  $100$  (1000)  $100$  (1000)  $100$  (1000)  $100$  (1000)  $100$  (1000)  $100$  (1000)  $100$  (1000)  $100$  (1000)  $100$  (1000)  $100$  (1000)  $100$  (1000)  $100$  (1000)  $100$  (1000)  $100$  (1000)  $100$  (1000)  $100$  (1000)  $100$  (1000)  $100$  (100

Redo logging:

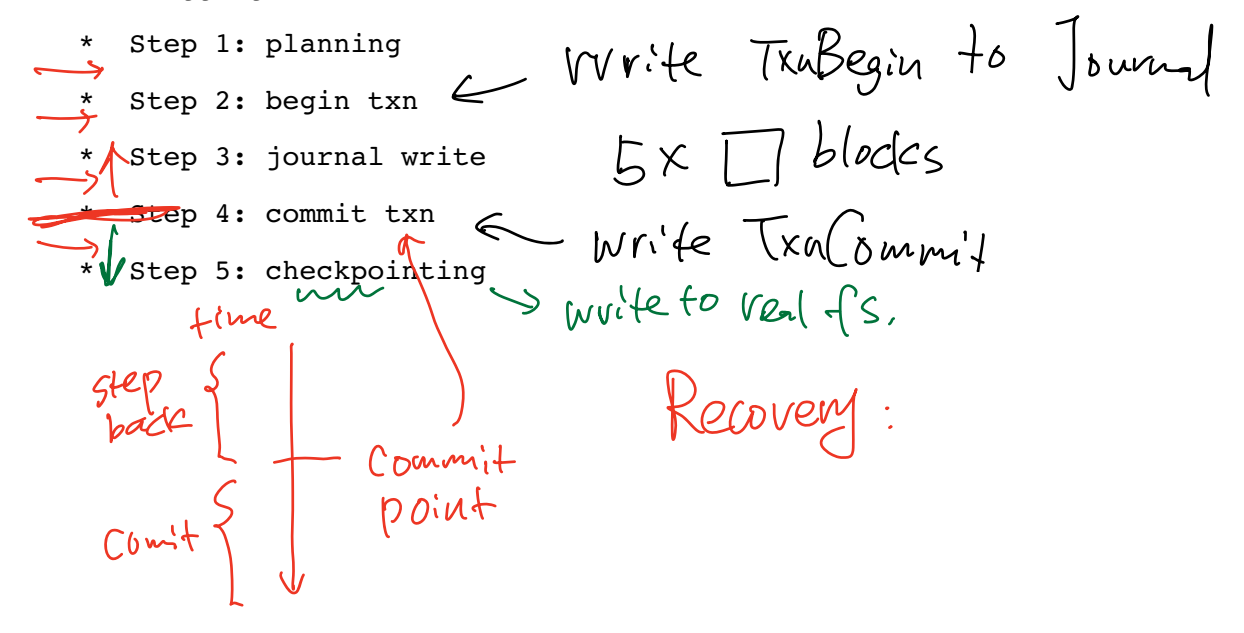

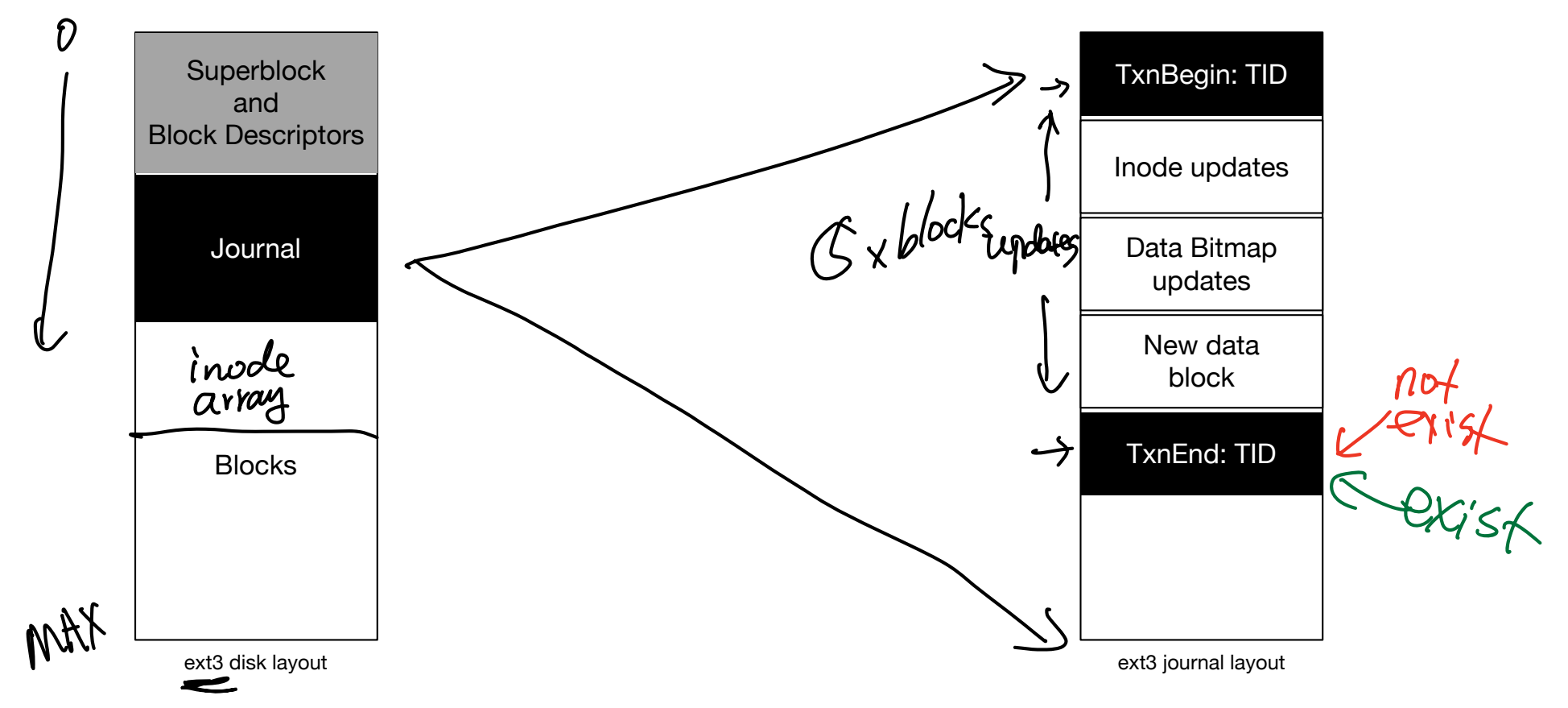

Figure 4: Redo logging in a filesystem